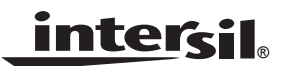

## *Interfacing the X24C44, X24C45 NOVRAMs to the Motorola 6803 Microcontroller*

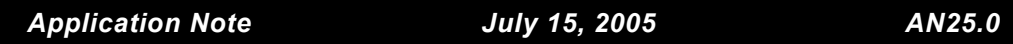

*Author: Applications Staff*

The following code demonstrates how the Intersil X24C44, X24C45 serial NOVRAMs can be interfaced to the Motorola 6803 microcontroller when connected as shown in Figure 1. The code uses three pins from port 1 to implement the

interface. Additional code can be found on the Intersil web site at http://www.intersil.com that will implement interfaces between several other Motorola microcontroller families and most Intersil serial devices.

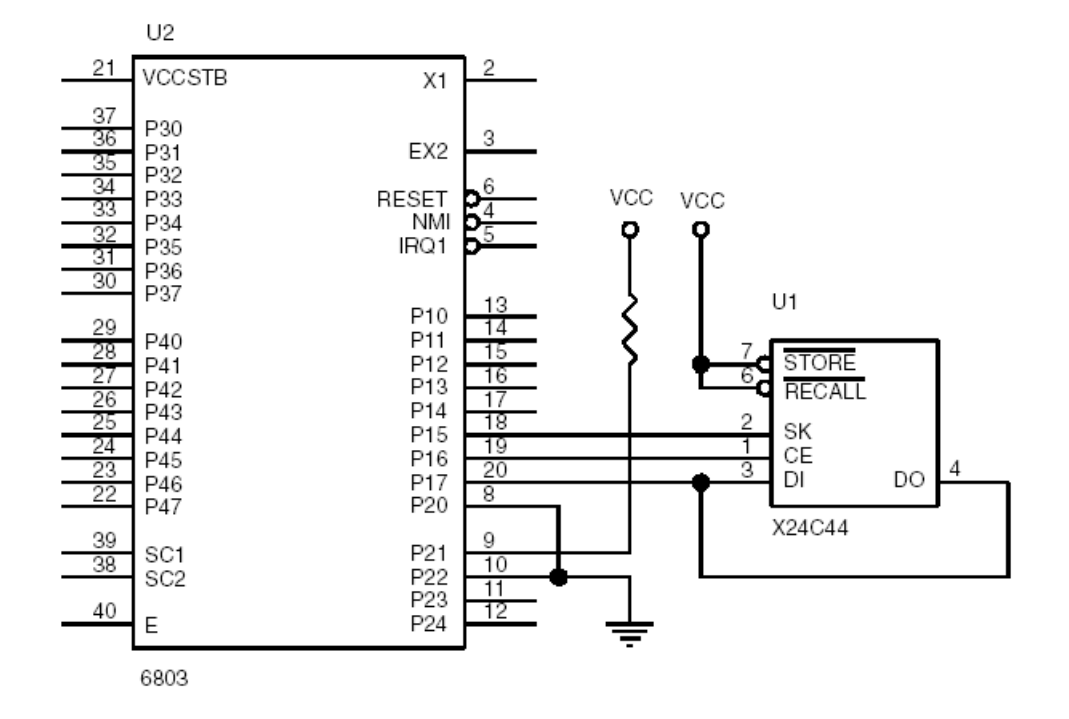

## **FIGURE 1. INTERFACING AN X24C44 TO A 6803 MICROCONTROLLER**

\*\*\*\*\*\*\*\*\*\*\*\*\*\*\*\*\*\*\*\*\*\*\*\*\*\*\*\*\*\*\*\*\*\*\*\*\*\*\*\*\*\*\*\*\*\*\*\*\*\*\*\*\*\*\*\*\*\*\*\*\*\*\*\*\*\*\*\*\*\*\*\*\*\*\*\*\*\*\* \* THIS CODE WAS DESIGNED TO DEMONSTRATE HOW THE X24C44 COULD BE INTERFACED TO \* \* THE 6803 MICROCONTROLLER. THE INTERFACE USES 3 LINES FROM PORT 1 (P17, \* \* P16, AND P15) TO COMMUNICATE. THE DI AND DO PINS ON THE X24C44 ARE TIED \* \* TOGETHER WHICH ALLOWS 1 LESS PORT LINE TO BE USED. \*  $\star$   $\star$ \* THE CODE SHOWN DEMONSTRATES RCL, WREN, READ, WRITE, AND STORE \* \* INSTRUCTIONS. THE REMAINING INSTRUCTIONS (WRDS AND ENAS) CAN BE ISSUED \* \* USING THE SAME ROUTINE AS OTHER NON-DATA INSTRUCTIONS. \*  $\star$   $\star$ \* THE PROGRAM ISSUES A SEQUENCE OF INSTRUCTIONS TO READ THE CONTENTS OF \* \* ADDRESS 5 AND STORES THE SAME VALUE IN ADDRESS 9. THE SEQUENCE OF \* \* INSTRUCTIONS IS AS FOLLOWS : \*  $\star$   $\star$ \* 1. RCL SETS THE PREVIOUS RECALL LATCH \* \* 2. WREN SETS THE WRITE ENABLE LATCH \* \* 3. READ DATA FROM ADDRESS 5 IS READ \* \* 4. WRITE THE DATA READ DURING STEP 3 IS WRITTEN TO ADDRESS 9 \* \* 5. STO THE RAM'S CONTENTS IS TRANSFERED TO THE EEPROM \*  $\star$   $\star$ \* DATA TRANSFER IS PERFORMED WITH THE MOST SIGNIFICANT BIT FIRST. DURING \* \* THE READ AND WRITE INSTRUCTIONS THE DATA SEQUENCE IS INVERTED FROM THAT \* \* SHOWN IN THE DATA BOOK (D15 IS SHIFTED FIRST). \* \*\*\*\*\*\*\*\*\*\*\*\*\*\*\*\*\*\*\*\*\*\*\*\*\*\*\*\*\*\*\*\*\*\*\*\*\*\*\*\*\*\*\*\*\*\*\*\*\*\*\*\*\*\*\*\*\*\*\*\*\*\*\*\*\*\*\*\*\*\*\*\*\*\*\*\*\*\*\* SKHI EQU \$20 MASK TO GENERATE A 1 ON SK SKLO EQU \$DF MASK TO GENERATE A 0 ON SK DIHI EQU \$80 MASK TO GENERATE A 1 ON DI DILO EQU \$7F MASK TO GENERATE A 0 ON DI CEHI EQU \$40 MASK TO GENERATE A 1 ON CE CELO EQU \$BF MASK TO GENERATE A 0 ON CE WRDS EQU  $$80$  RESET WRITE ENABLE LATCH STO EQU \$81 TRANSFERS FROM RAM TO EEPROM ENAS EQU \$82 PLACES PART INTO POWER DOWN MODE WRITE EQU \$83 RAM WRITE WREN EQU \$84 SET WRITE ENABLE LATCH RCL EQU \$85 TRANSFERS FROM EEPROM RCL EQU  $$85$  TRANSFERS FROM EEPROM TO RAM, RESETS WRITE ENABLE LATCH READ EQU \$86 RAM READ DDR1 EQU \$00 DATA DIRECTION REGISTER FOR PORT 1 PORT1 EQU  $$02$  ADDRESS FOR PORT 1 ADDR EQU \$80 LOCATION FOR X24C44 ADDRESS TO ACCESS INST EQU \$81 INSTRUCTION FOR PART RWDAT EQU \$82 LOCATION FOR X24C44 DATA TRANSFERED P1DATA EQU \$84 DATA TO BE SENT TO DUT DD1DAT EQU \$85 DATA TO BE STORED IN PORT 1 DIRECTION REGISTER \*\*\*\*\*\*\*\*\*\*\*\*\*\*\*\*\*\*\*\*\*\*\*\*\*\*\*\*\*\*\*\*\*\*\*\*\*\*\*\*\*\*\*\*\* \* RESET VECTOR TO BEGINNING OF PROGRAM CODE \* \*\*\*\*\*\*\*\*\*\*\*\*\*\*\*\*\*\*\*\*\*\*\*\*\*\*\*\*\*\*\*\*\*\*\*\*\*\*\*\*\*\*\*\*\* ORG \$FFFFE RESET VECTOR TO PROGRAM ENTRY POINT FDB \$E000 \*\*\*\*\*\*\*\*\*\*\*\*\*\*\*\*\*\*\*\*\*\*\*\*\*\*\*\*\*\* \* START OF PROGRAM EXECUTION \* \*\*\*\*\*\*\*\*\*\*\*\*\*\*\*\*\*\*\*\*\*\*\*\*\*\*\*\*\*\*

ORG \$E000 BEGINNING OF EXECUTABLE CODE

**2** intersil  $\frac{1}{2}$  and  $\frac{1}{2}$  and  $\frac{1}{2}$  and  $\frac{1}{2}$  and  $\frac{1}{2}$  and  $\frac{1}{2}$  and  $\frac{1}{2}$  and  $\frac{1}{2}$  and  $\frac{1}{2}$  and  $\frac{1}{2}$  and  $\frac{1}{2}$  and  $\frac{1}{2}$  and  $\frac{1}{2}$  and  $\frac{1}{2}$  and  $\frac{1}{2}$  an July 15, 2005

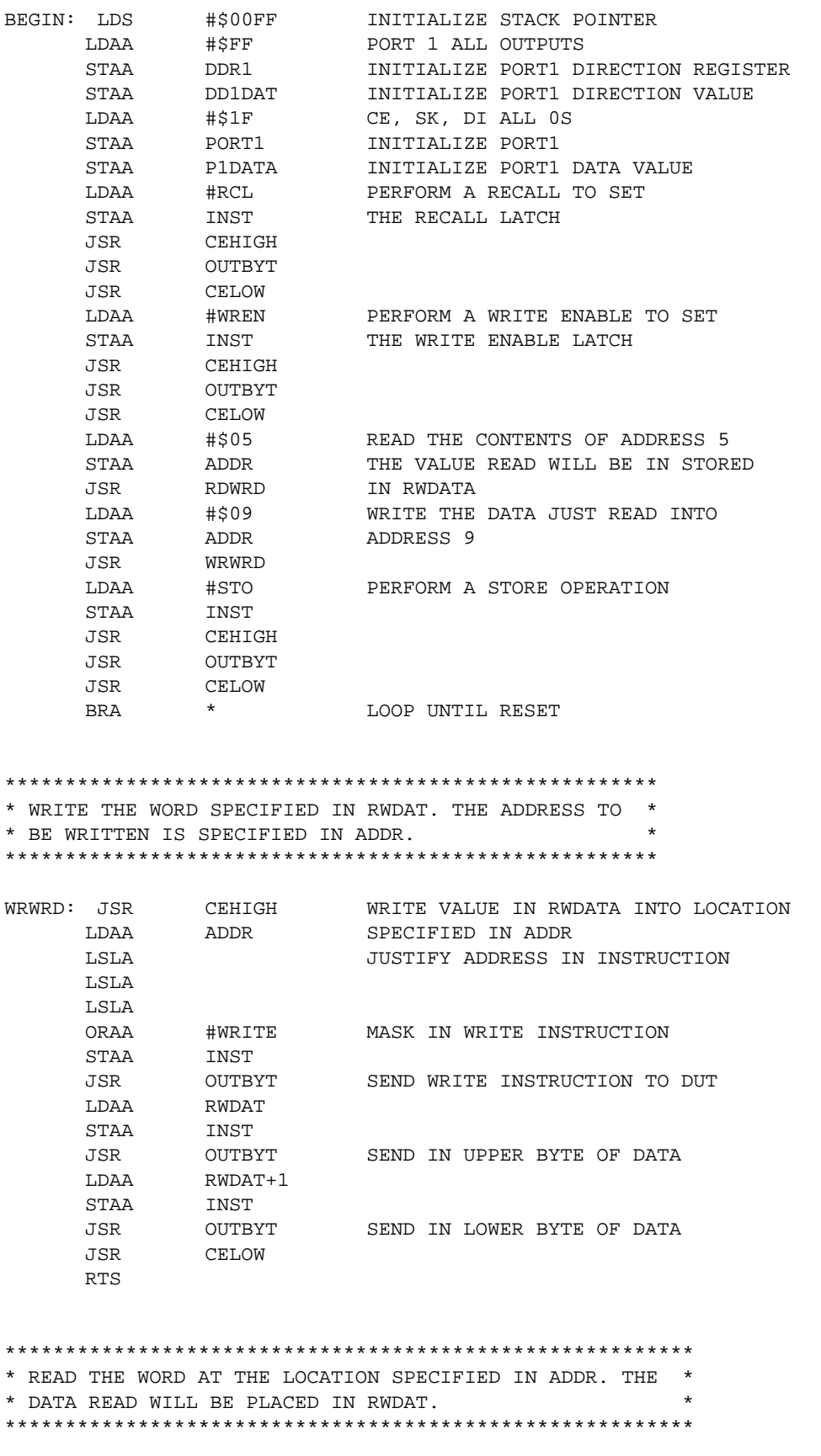

RDWRD: JSR CEHIGH READ THE ADDRESS SPECIFIED IN ADDR LDAA ADDR

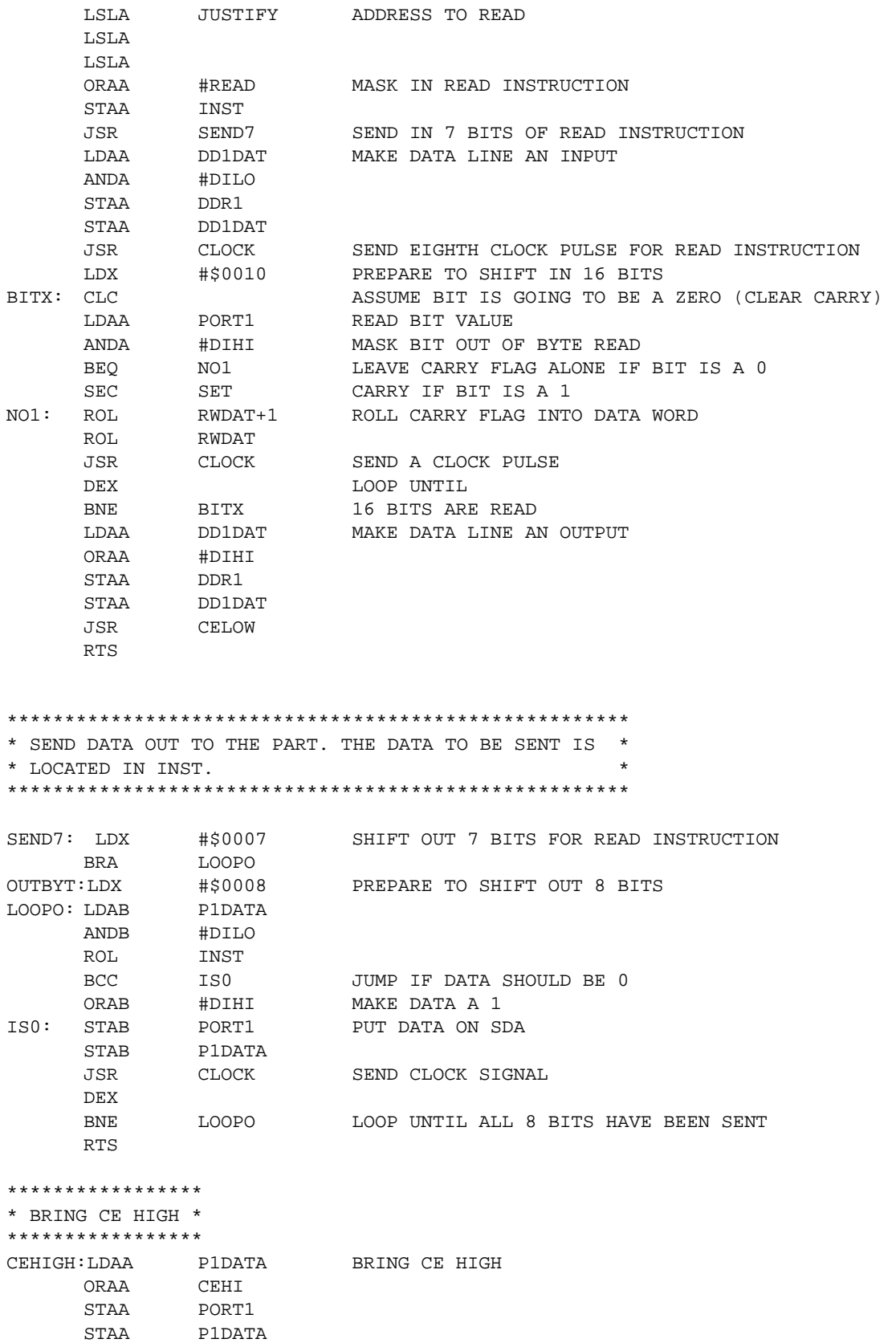

RTS

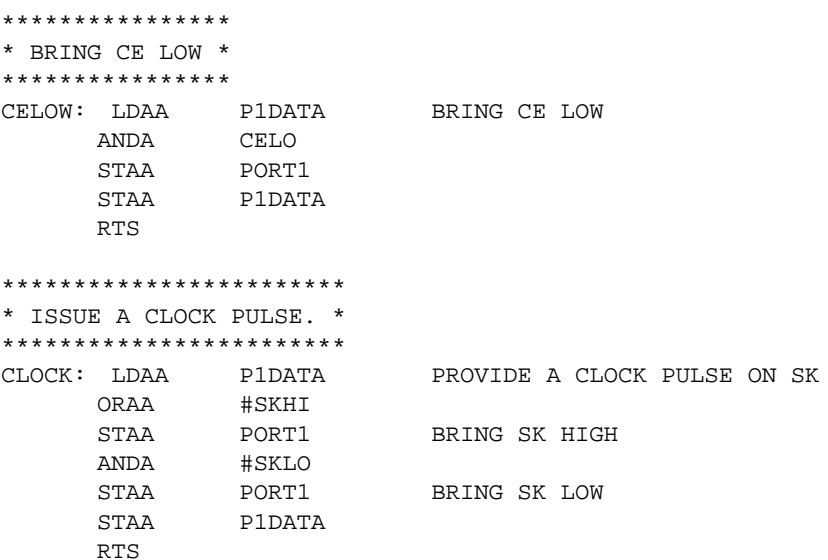

*Intersil Corporation reserves the right to make changes in circuit design, software and/or specifications at any time without notice. Accordingly, the reader is cautioned to verify that the Application Note or Technical Brief is current before proceeding.*

For information regarding Intersil Corporation and its products, see www.intersil.com